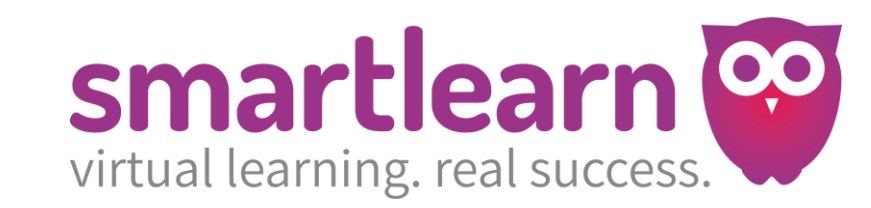

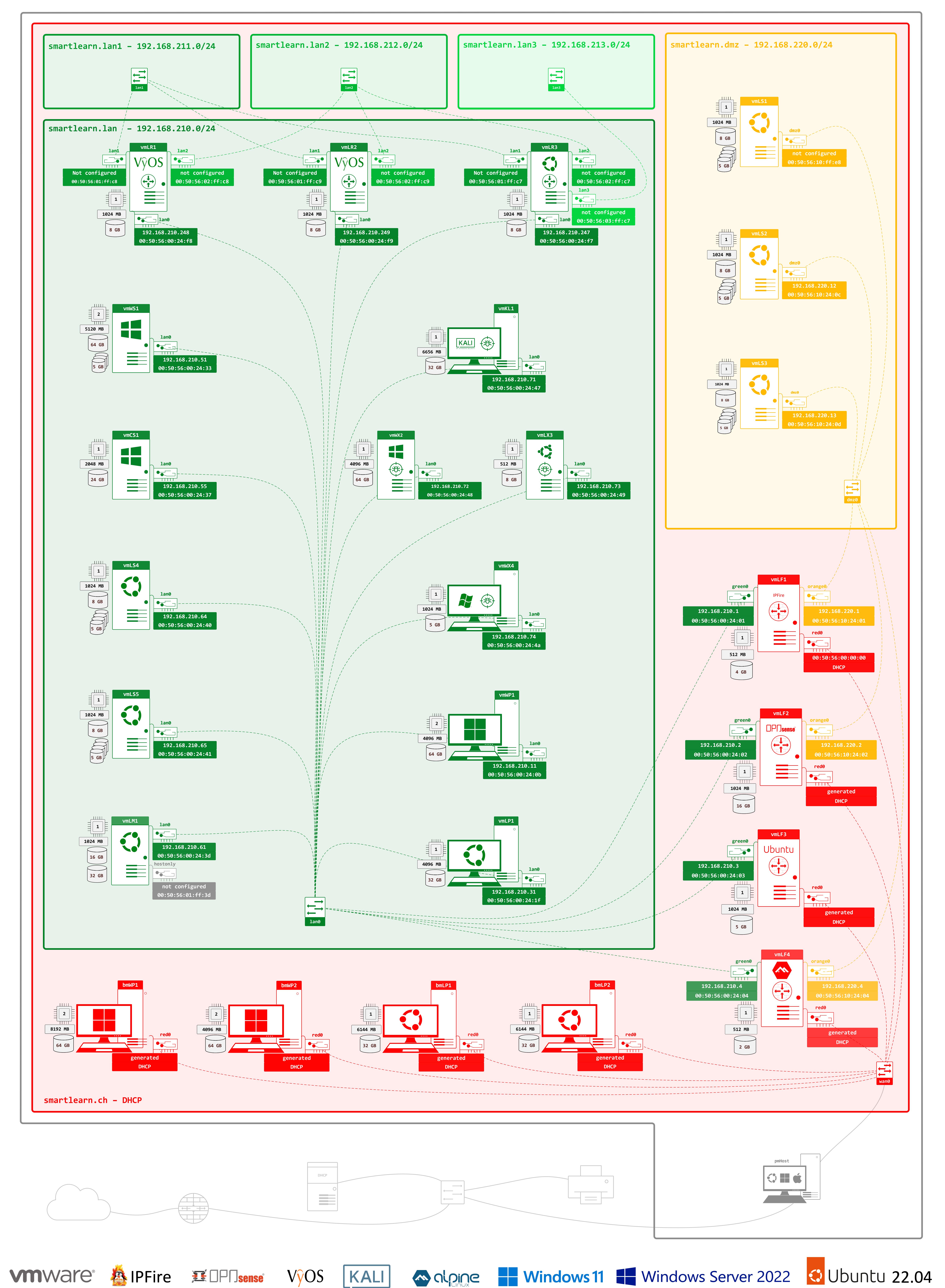

© www.smartlearn.cl